## **el rastro del profesional**

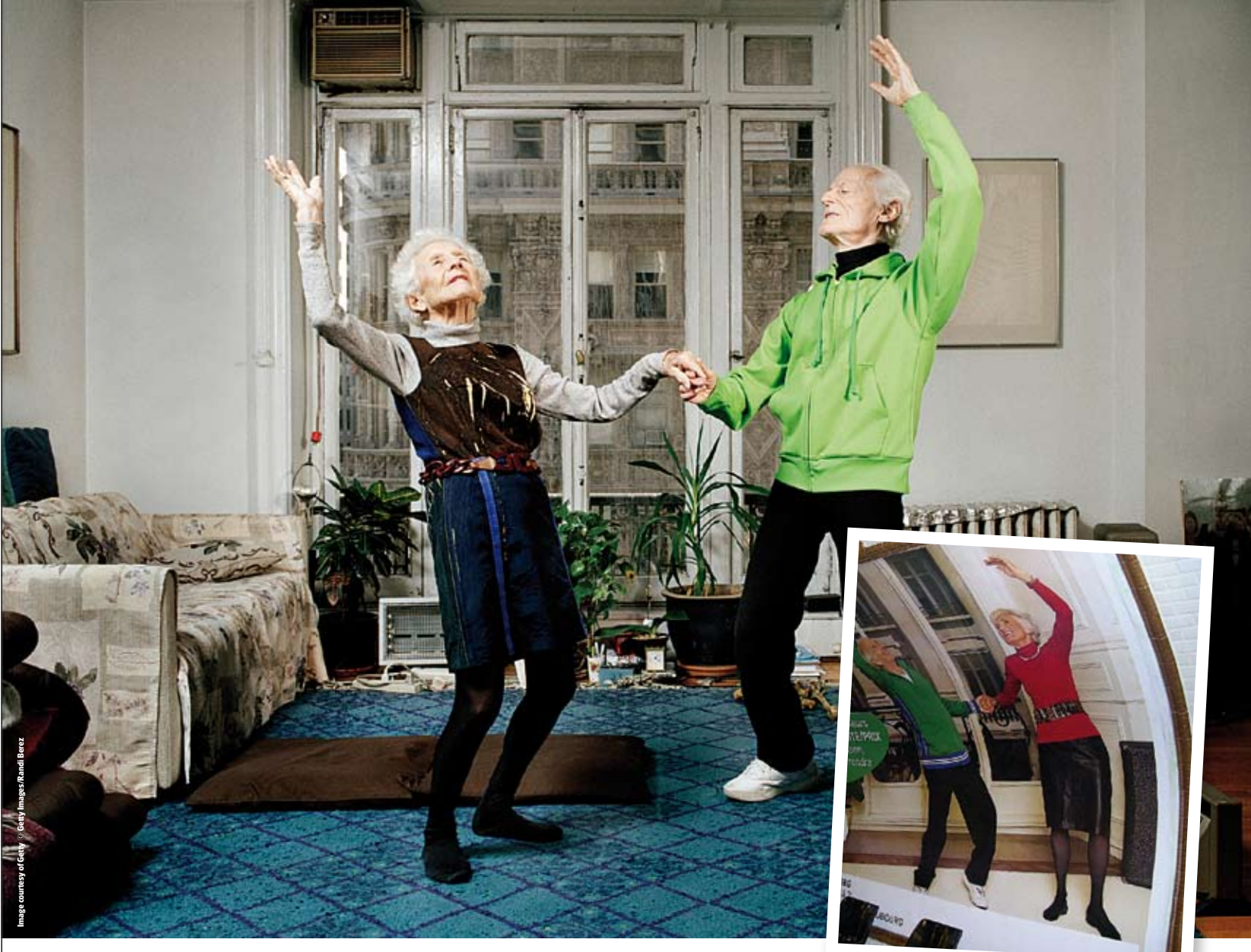

# Sobre el Copyrigh

En la era digital en la que vivimos la protección de las imágenes puede convertirse en una tarea cada vez más complicada. Digitalfoto quiere mostrarles cómo hacerlo.

La figura del ladrón de fotografías se ha convertido en una preocupación cada vez mayor para los fotógrafos, y posiblemente aún más para los distribuidores y bibliotecas de imágenes. Por otra parte, tampoco podemos negar que Internet es una potentísima herramienta para comunicarse y enviar imágenes, y una herramienta promocional indispensable para aquellos fotógrafos que quieren poner su trabajo a disposición de todo el mundo.

La maravilla más evidente de Internet es que las imágenes están inmediatamente disponibles, pero esta mayor disponibilidad trae también consigo más violaciones del copyright y el uso no autorizado de las imágenes. ¿Cómo puede un fotógrafo, ya sea aficionado con ganas de mostrar sus imágenes en la red, profesional independiente u organización, asegurarse de que nadie va a poder utilizar las fotografías sin su consentimiento? Y cuando los trabajos se utilizan sin el consentimiento del fotógrafo, ¿Cómo podemos perseguir este mal uso y probar la autoría de la obra en los procedimientos

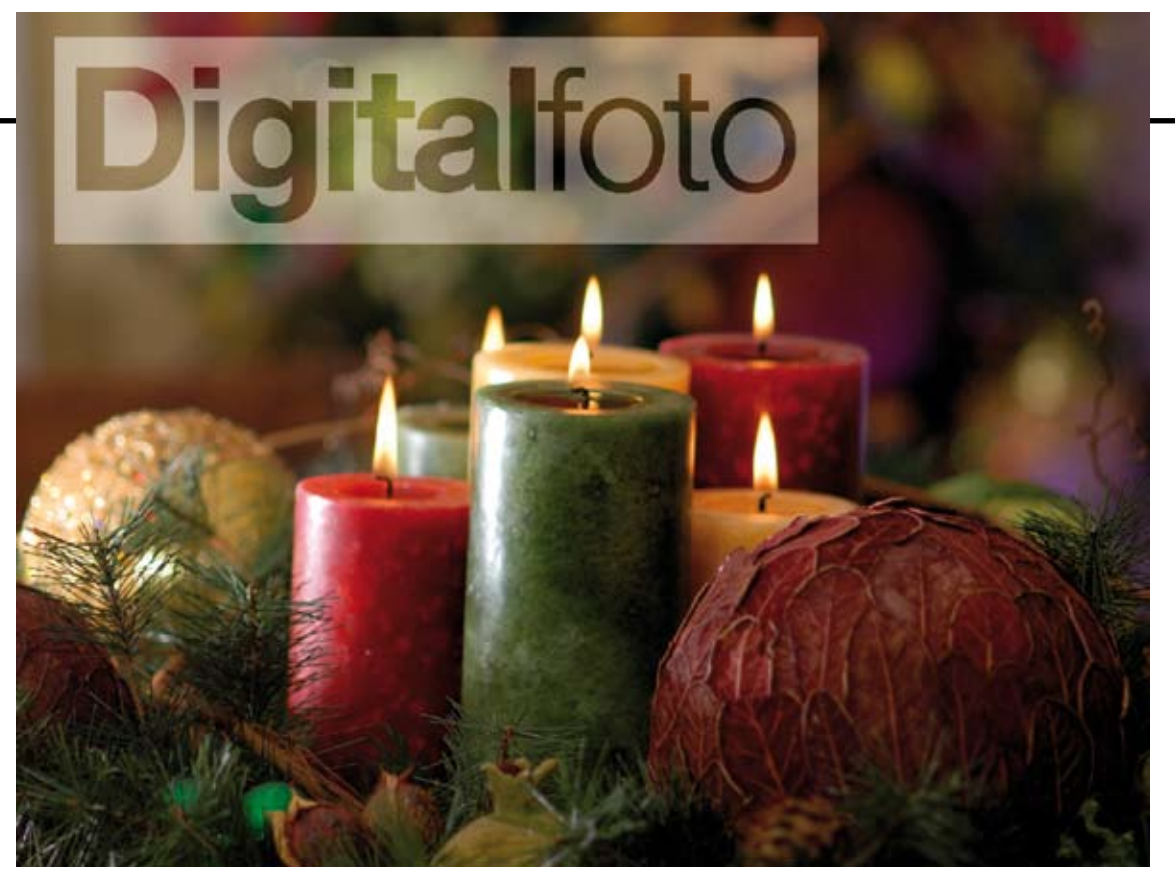

#### legales?

En las bibliotecas de imágenes el copyright y la protección de las imágenes es posiblemente el aspecto más importante. Si sus ingresos proceden de la venta de las imágenes, y si las imágenes están disponibles al público en un formato de buena calidad, es imprescindible proteger la mercancía. Del mismo modo que el dueño de una tienda ha de introducir medidas de seguridad para evitar que los compradores se lleven el producto sin pagarlo, las bibliotecas de imágenes han de asegurarse de que nadie puede disponer de una fotografía sin haber pagado por ella y que, si lo hacen, existen formas de perseguirlos. En las agencias, como Getty Images con un archivo de más de un millón de imágenes, es vital que todos y cada uno de los productos esté bien etiquetado y que todos aquellos que los utilicen conozcan las restricciones.

Según Jonathon Lockwood de Getty Images, para rastrear el uso ilegal de las imágenes se utilizan distintas técnicas. 'Nosotros animamos a nuestros empleados a que nos informen de cualquier imagen de la que piensen, o sepan, se está haciendo un mal uso. La medida ha sido muy efectiva en los últimos años, sobre todo gracias a que la mayoría de nuestros colaboradores están diariamente en contacto con imágenes y tienen mucha experiencia en este área.' También trabajan con un sistema para rastrear imágenes. 'Trabajamos con un proveedor de tecnología que saca las huellas digitales de la fotografía y que escanea muchas fuentes para ver cuál de nuestras imágenes ha sido utilizada. A continuación, nuestro equipo comprueba qué imágenes están autorizadas y cuáles no. En los últimos años hemos ingresado varios millones de dólares al año en concepto de mal uso de imágenes.'

¿Qué motivos ha de tener un profesional independiente o un fotógrafo aficionado para querer proteger las imágenes y cuáles son las opciones más sencillas ofrecidas?

Lo primero que hay que saber es que, como lo normal es que las imágenes que se cuelgan en la web son de baja resolución, para permitir una descarga óptima, es poco probable que alguien para quien la calidad es importante reutilice esas imágenes.

Los fotógrafos amateur pueden no tener tanto interés económico en la protección de las imágenes, pero no por ello es menos importante. Hay que contemplarlo como una cuestión moral. Al fin y al cabo los fotógrafos deben poder decidir quién puede utilizar esas imágenes, además de mostrarlas en internet sin miedo a que hagan un mal uso de ellas. En este caso parece sensato pensar en opciones menos sofisticadas y menos costosas, pero sin descuidar que la autoría de esas imágenes ha de ser fácilmente identificable.

■ **[izquierda, fotografía principal]** La imagen mostrada fue motivo de causa legal entre Getty Images y una tienda francesa de artículos para el hogar. Según Jonathon Lockwood 'comparamos la fotografía original y la de ellos y pensamos que estaba más que claro que podíamos denunciarles por copia.'

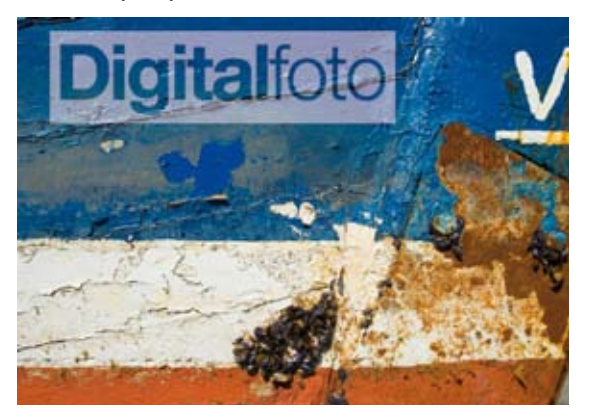

■ **[arriba]** Las marcas de agua visuales, cuando son buenas, no estropean la fotografía y pueden recortarse fácilmente.

■ **[arriba]** Las fuentes han de ser claras y legibles. La ubicación no debería distraer al espectador de la imagen

Las marcas de agua, tanto las visibles como las invisibles, implican la inclusión de una marca en la fotografía para poder identificarlas. Una buena opción es combinar las dos para asegurarse de que el espectador sabe quién es el propietario de los derechos de esa imagen, además de protegerlas en el supuesto que alguien decidiera reutilizarlas sin consentimiento previo. La ventaja más evidente de estampar un copyright visible sobre una imagen es que queda más que claro quién es el dueño de la fotografía y que cualquiera que la utilice sepa que la está robando. Muchos fotógrafos, tanto aficionados como profesionales, utilizan marcas de agua visibles para mostrar sus imágenes en Internet. El sistema es más agresivo que el de incrustar información y muestra claramente los derechos de la imagen, con lo que además sirve de aviso para los potenciales usuarios. Si se coloca sobre un área grande de la imagen, quitará las ganas de utilizar la fotografía.

Aunque las marcas de agua son fáciles de crear en un editor de fotografías, el inconveniente, según algunos, es que distrae la aten-8

## **preguntas y respuestas Jonathon Lockwood**

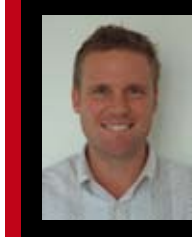

Jonathon Lookwood es director del consejo corporativo de Getty Images. Estudió derecho en la Universidad de Leicester y se especializó en propiedad intelectual. Originario de Barnsley (Yorkshire), vive en Londres donde lleva cua-

tro años trabajando para Getty Images. Su trabajo en la compañía es la gestión del riesgo de la compañía y entre las tareas específicas están las adquisiciones, el apoyo al equipo de ventas, la defensa legal y la ayuda jurídica de los trabajos creativos.

#### Digitalfoto: ¿Cómo se asegura Getty Images que las imágenes están protegidas contra el uso no autorizado?

Ionathon Lockwood: el uso no autorizado incluye tanto la violación directa del copyright, es decir cuando el cliente no paga por la imagen, como la reproducción de una imagen con copyright fotografiándola de nuevo. La persecución y la vigilancia del uso no autorizado de imágenes ha aumentado mucho a lo largo de los últimos años en Getty Images. Tenemos un equipo de personas específico para este área de negocio.

#### DP: ¿Cuáles serían las implicaciones legales en caso de que alguien utilizase una imagen sin licencia?

JL: Las causas de uso indebido de una imagen son varias. A veces el comprador no se da cuenta de que ha vencido la licencia y otras el usuario no es consciente de que podemos pillarle. A los clientes que licencian muchas imágenes de Getty Images y/ o de otros les ofrecemos un servicio de gestión de medios llamado Media Manager Service, lanzado en el 2004, una de cuyas funciones es comprobar las fechas de vencimiento de las licencias del cliente y otros parámetros de la licencia. Nuestro negocio se basa en el copyright y en la colaboración, de modo que trabajamos para proteger y optimizar a las dos partes. Creemos firmemente que nuestra relación con los artistas depende de nuestra habilidad de proteger de forma agresiva la propiedad intelectual y, en consecuencia, sus ingresos.

#### DP: ¿Cómo se procede legalmente?

JL: Partimos del supuesto de que nuestros clientes pueden no haberse dado cuenta de que han de solicitar una nueva licencia, así que a veces la solución para resolver el problema es rápida. No obstante, cuando el usuario no tiene una licencia, entendemos que se trata de una violación del copyright y aplicamos toda una serie de medidas legales para limitar el uso y obtener una compensación. Lo primero que hacemos es confeccionar una carta para que cese este tipo de actuaciones. Luego iniciamos una orden judicial y luego nos ponemos en contacto con el ISP, el proveedor de servicios de Internet, responsable de alojar el sitio web y empezamos a negociar para obtener la compensación. Si las medidas mencionadas no dan el resultado deseado, iniciamos los procesos legales.

### **La conversión de las marcas de agua**

Leslie Constans de Digimarc nos explica cómo incluir una marca de agua en Photoshop para utilizarla en el sitio web. 'Cuando desarrollamos la interfaz la diseñamos para que fuera fácil de manejar. La tecnología es fantástica y sencilla.'

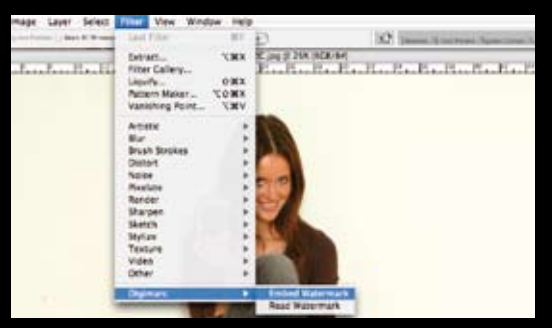

**1** Abra la imagen en Photoshop y vaya al menú Filtros. Entre en la opción Digimarc y seleccione Incrustar marca de agua, para incluir un aviso de copyright, o Leer marca de agua, para comprobar una ya existente.

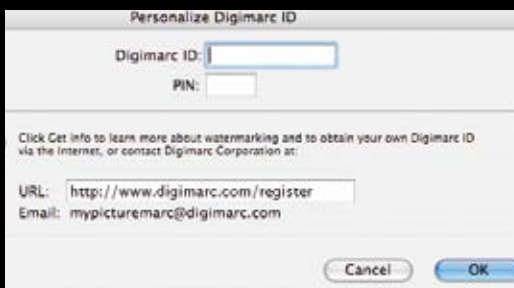

**2** La primera vez que utilice el filtro tendrá que introducir su ID y PIN. Cliquee sobre Cambiar o Personalizar, introduzca la cuenta, el ID y el PIN y luego pulse sobre OK. Este proceso sólo ha de realizarse una vez.

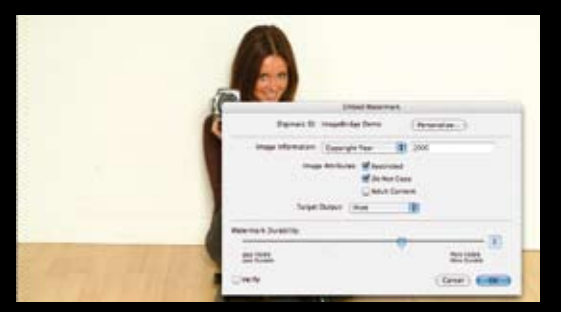

**3** Cliquee sobre Año del copyright y seleccione una Duración. Se trata de un valor subjetivo que hace referencia a la marca de agua y que depende de la imagen. El programa procederá luego a la marca de agua.

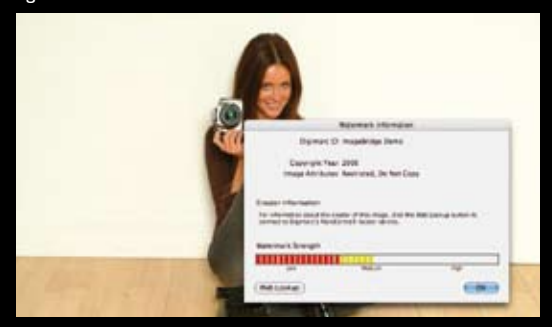

**4** Guarde la imagen en Photoshop como siempre. Para comprobar la marca de agua basta con ir a Leer marca de agua en Filtros/ Digimarc.

ción. Si el objetivo de mostrar una fotografía es que la gente pueda 8apreciar lo buena que es, el hecho de estampar un texto sobre ella se contradice con el objetivo principal. Es lo mismo que encontrarse con un cartel prohibiendo hacer fotografías en una atracción turística, cuya intención es hacer que al fotógrafo se le pasen las ganas, salvo que no le importe tener una fotografía con un cartel en medio, que consecuentemente restará atractivo.

Desde un punto de vista práctico, de combinar las marcas de agua visibles con las digitales, el elemento visual siempre debería añadirse antes que el digital. La incorporación de una marca de agua visual puede llegar a destruir un número considerable de píxeles y cambiar la estructura de la imagen de una forma demasiado radical hasta eliminar por completo la marca invisible.

En el caso de las marcas de agua invisibles, la información se añade a la imagen digital. La marca de agua se incrusta en los píxeles de una imagen para que sea visible para el ordenador, pero invisible al ojo humano. Eso siempre y cuando esté bien hecha. Digimarc ofrece una de las marcas de agua visibles más conocidas y su programa puede utilizarse para asegurarse de que cualquiera que abra la imagen verá una advertencia mediante la cual se le informa del copyright y de la autoría de la imagen. También ofrece un link a la información de contacto del autor del copyright o distribuidor de imágenes, con lo que facilita la adquisición de la licencia al espectador, el licenciar otra imagen igual o el encargo de un nuevo trabajo. El programa también incluye aplicaciones de niveles distintos pensadas para usuarios domésticos o para negocios con grandes volúmenes. Los paquetes permiten la incrustación de marcas de agua digitales utilizando el programa y los plug-ins desde un programa estándar para la edición de las imágenes, como Adobe Photoshop. El programa en cuestión se llama My Picture y puede descargarse desde los sitios web de Adobe o de Digimarc.

Las marcas de agua digitales contienen números ID, que prueban la autoría de la imagen, el año en que se creó a efectos del copyright, el ID de la imagen actual, información relativa a si se ha dado permiso para utilizar la imagen y otros datos más específicos, como si se ha restringido el uso de la imagen o si el contenido es para adultos. Como ya hemos dicho, las marcas de agua digitales se utilizan para comunicar información relativa al copyright de una imagen y para evitar su violación.

Igual de importante que la estampación de los detalles sobre una imagen es la posibilidad de rastrear la fotografía, por si cae en manos malintencionadas. El programa informa al dueño de una imagen y le indica dónde se están utilizando sus imágenes en la web. Con un motor de búsqueda se accede a áreas públicas de Internet para buscar imágenes con marcas de agua.

Hay algunos factores que pueden afectar tanto la fiabilidad como la visibilidad de una marca de agua. Se recomienda que las imágenes se marquen después de haber editado, por ejemplo, el color, y

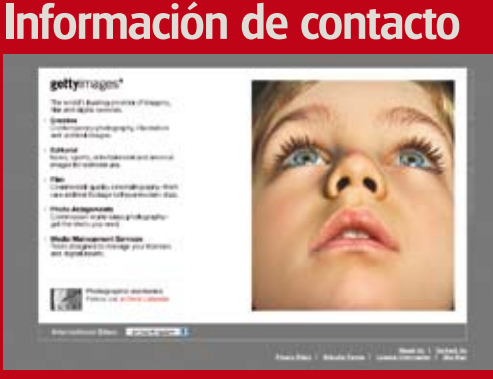

Para más información sobre el programa y los servicios relacionados con la imagen mencionados visite el sitio: www.adobe.com/ www.digimarc.com/ www.petitcolas.net/ www.signumtech.com/ www.gettyimages.com

■ No ponga la marca de agua en un área que sea fácilmente recortable, como la aquí mostrada.

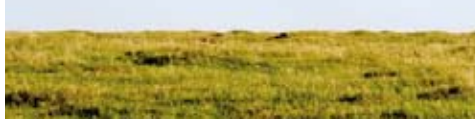

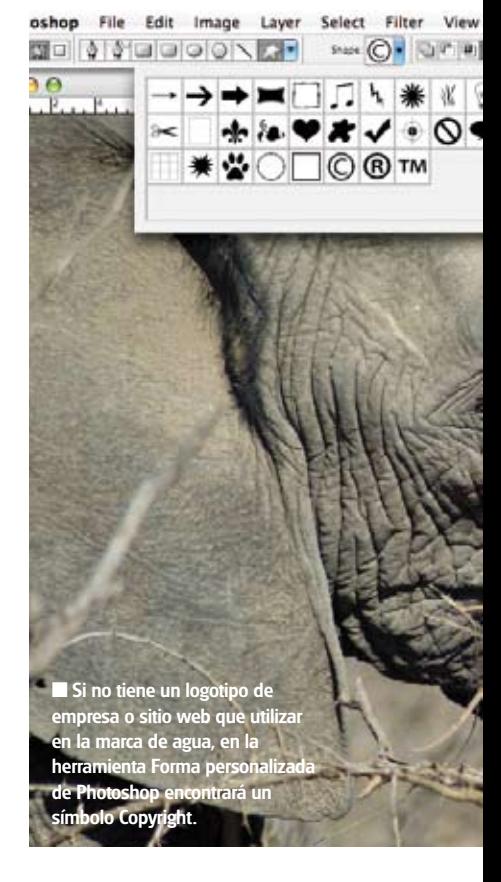

## gitalfoto

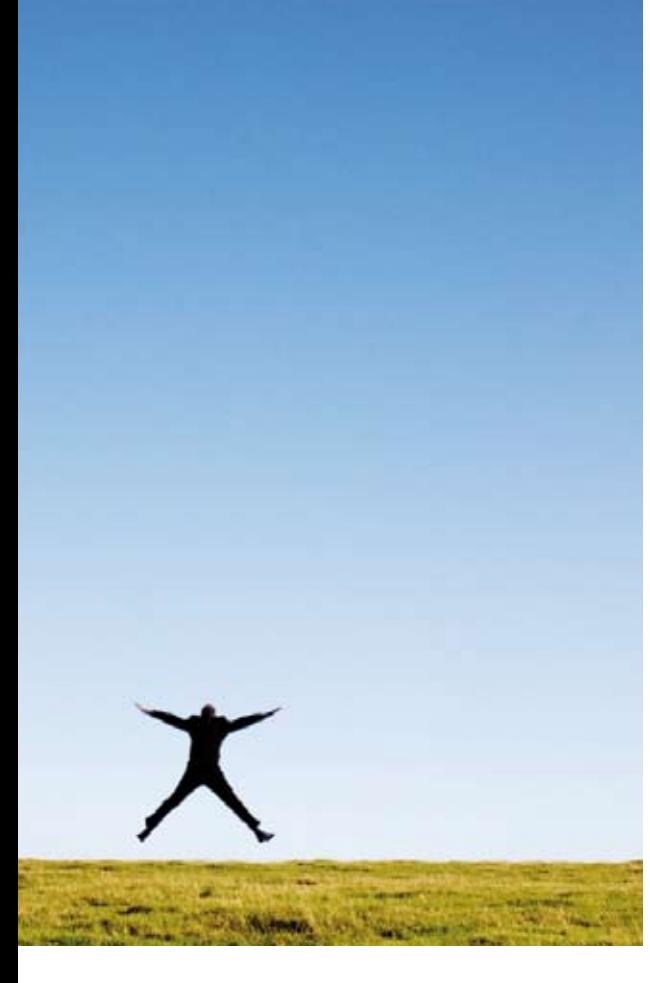

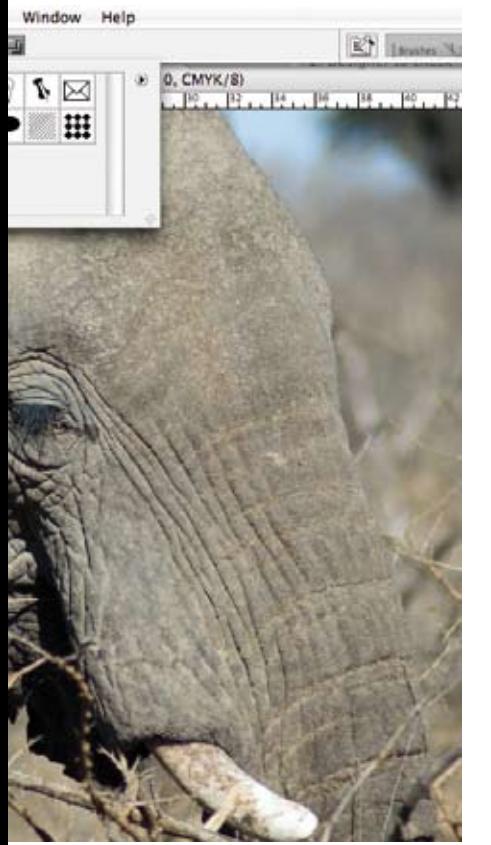

## **el rastro del profesional**

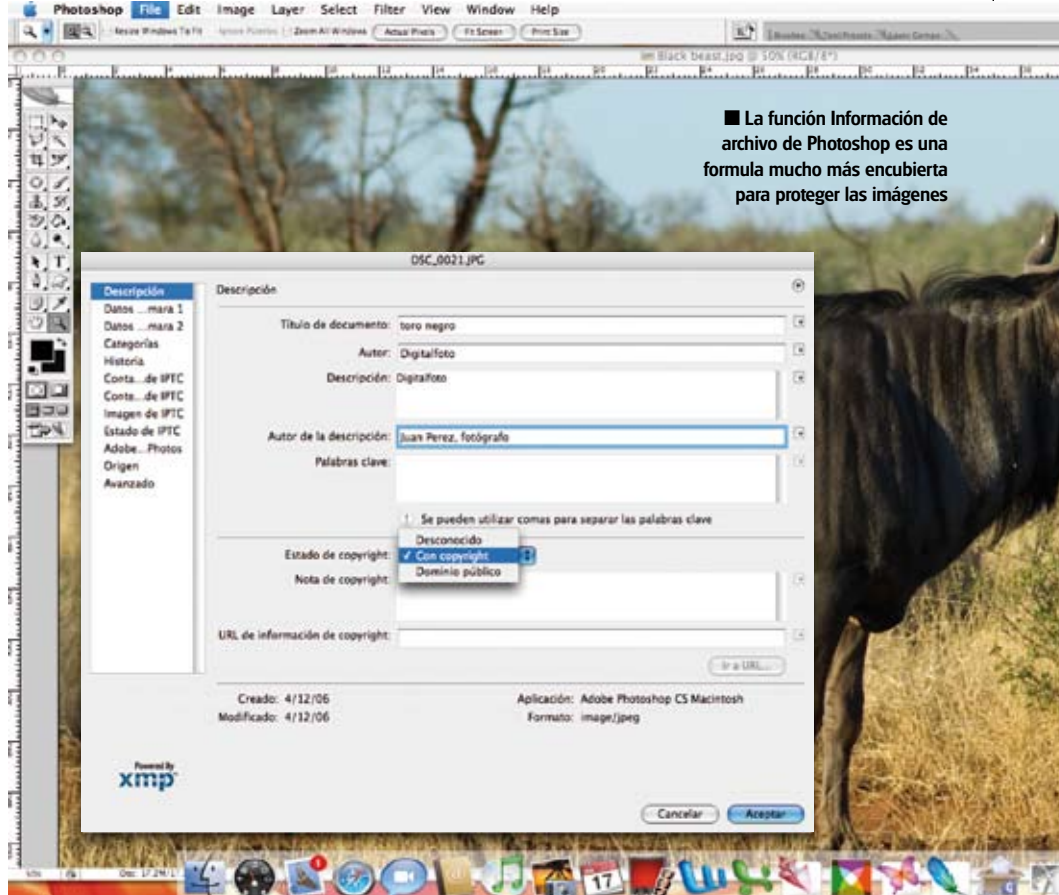

## **"La implicación de los medios digitales hace que el control y la educación en el uso de imágenes no autorizadas sea un reto continuo"**

se hayan realizado recortes, rotaciones o escalados en Photoshop. Los efectos más extremos podrían repercutir negativamente sobre la legibilidad de la marca de agua. Las marcas de agua son más visibles en áreas de color homogéneo, así que también hay sistemas que ajustan el nivel de la marca, como el Digimarc Perceptual Adaption, mediante el cual las áreas de las imágenes con más detalle contienen más marcas y las homogéneas menos. La intensidad de la marca de agua basta para registrar y retener la información, pero se distribuye de una forma muy poco homogénea sobre la superficie de la imagen para evitar que pueda verse.

Cuando se trabaja con composiciones con fotografías de un mismo autor podemos crear marcas de agua para cada uno de los elementos o añadir una marca a la composición final. No obstante, si no es el dueño de todas las imágenes, no podrá añadir una marca de agua a la composición final porque las marcas de agua no pueden incrustarse en una imagen que ya incluye una. Si trabaja con capas de Photoshop, deberá agrupar la imagen en una imagen final antes de aplicar la marca de agua.

Para controlar el nivel de calidad de la imagen con marca de agua existen sistemas de puntos de referencia. El Stimark es el más utilizado, desarrollado en 1997 por Fabien Petitcolas. El sistema genera una serie de imágenes modificadas, que luego pueden utilizarse para verificar si la marca de agua incrustada todavía puede detectarse (véase al respecto www.petitcolas.net - Stimark Benchmark 4).

Para las empresas proveedoras de imágenes existen programas desarrollados para gestionar más volumen y trabajar en red, que permiten procesar miles de imágenes automáticamente en un servidor. Graham Shaw de Signum Technologies recomienda el Sure Sign Enterprise, un programa que puede utilizarse en un servidor, pero también como estación de trabajo implicada en el procesamiento de grandes volúmenes de imágenes.

En mayo de este mismo año Digimarc Corporation anunció que la unidad de negocio Virtual Earth de Microsoft había firmado un acuerdo a largo plazo para utilizar su programa Image Bridge para la creación de marcas de agua digitales y así incrustar las marcas digitales Digimarc en millones de imágenes satélite para asegurarse de que las imágenes estaban protegidas con un copyright. La plataforma Virtual Earth gestiona distintas aplicaciones, que permiten a los usuarios explorar localizaciones concretas de todo el mundo utilizando mapas e imágenes vía satélite. La escasez de material fuente, y la dificultad para obtener estas imágenes, ha hecho que la protección de las imágenes sea ahora de extrema importancia entre los proveedores de imágenes satélite y aéreas. En una era en la que los medios visuales son un bien con el que hacer negocios, además de fácil de obtener, es imprescindible continuar explorando medidas de protección y evaluando las existentes.

Como dice Jonathon Lockwood, la amplísima disponibilidad de imágenes en Internet puede animar otras cuestiones relacionadas con el copyright y no sólo el hurto o el mal uso. 'La implicación de medios digitales hace que el control y la toma de conciencia en el uso de imágenes no autorizadas sea un reto continuo. No solo tenemos que controlar a las personas que hacen un mal uso del archivo original, sino también a todos los que vuelven a fotografiar la imagen o recrean los elementos originales artísticos de las imágenes. Esto también es violación del copyright, aunque más difícil de detectar y de controlar.